## **Peticiones**

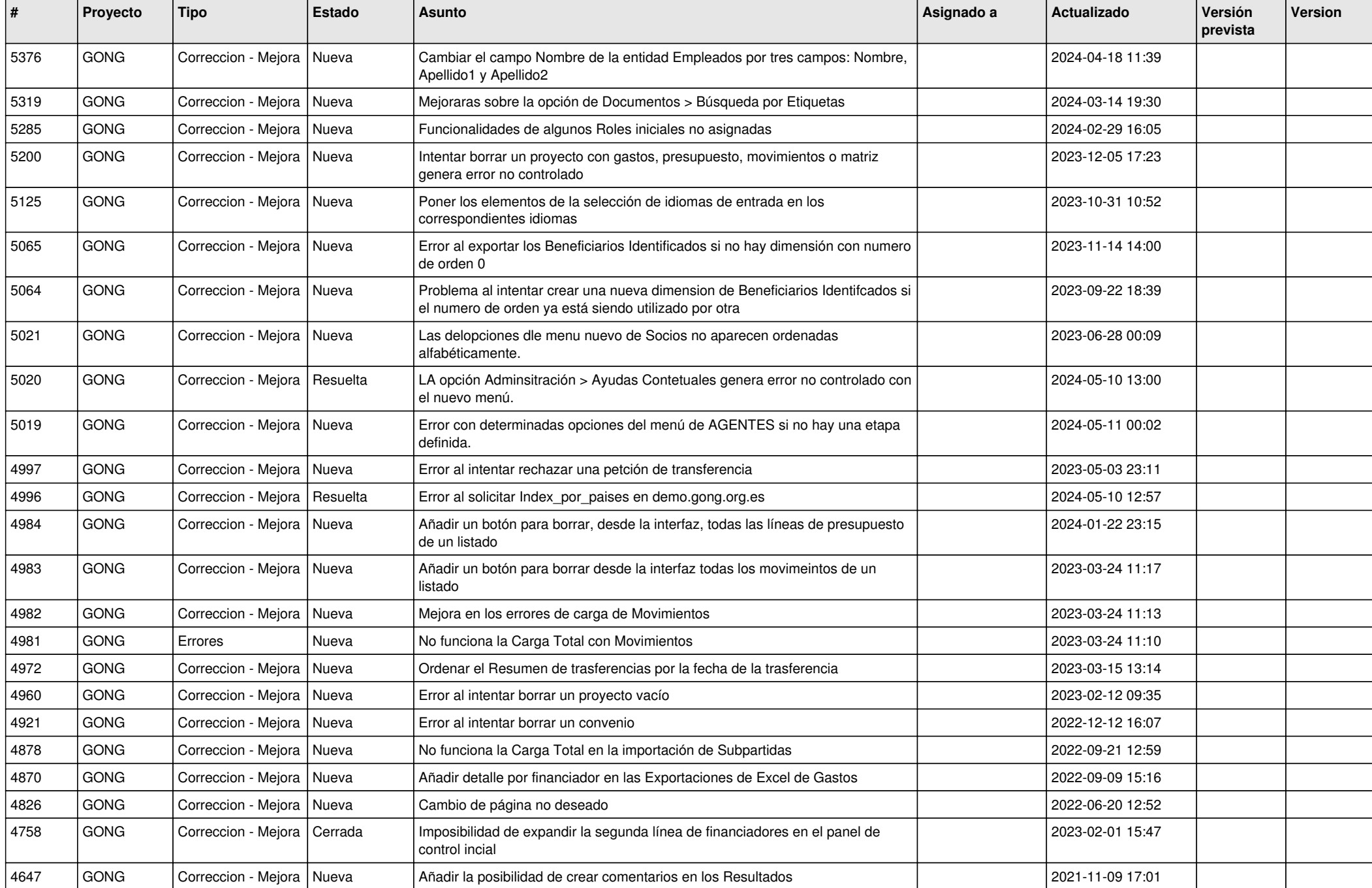

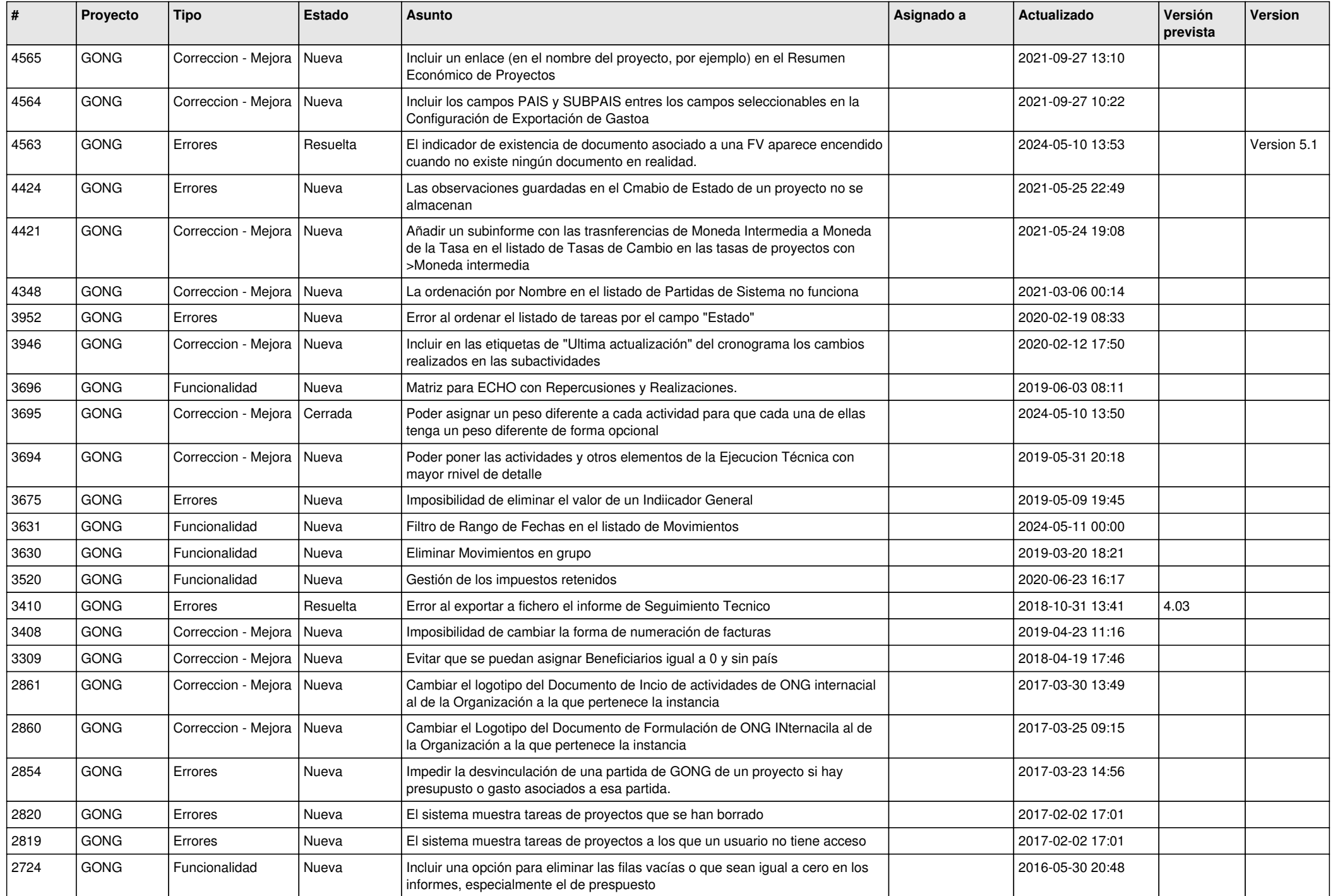

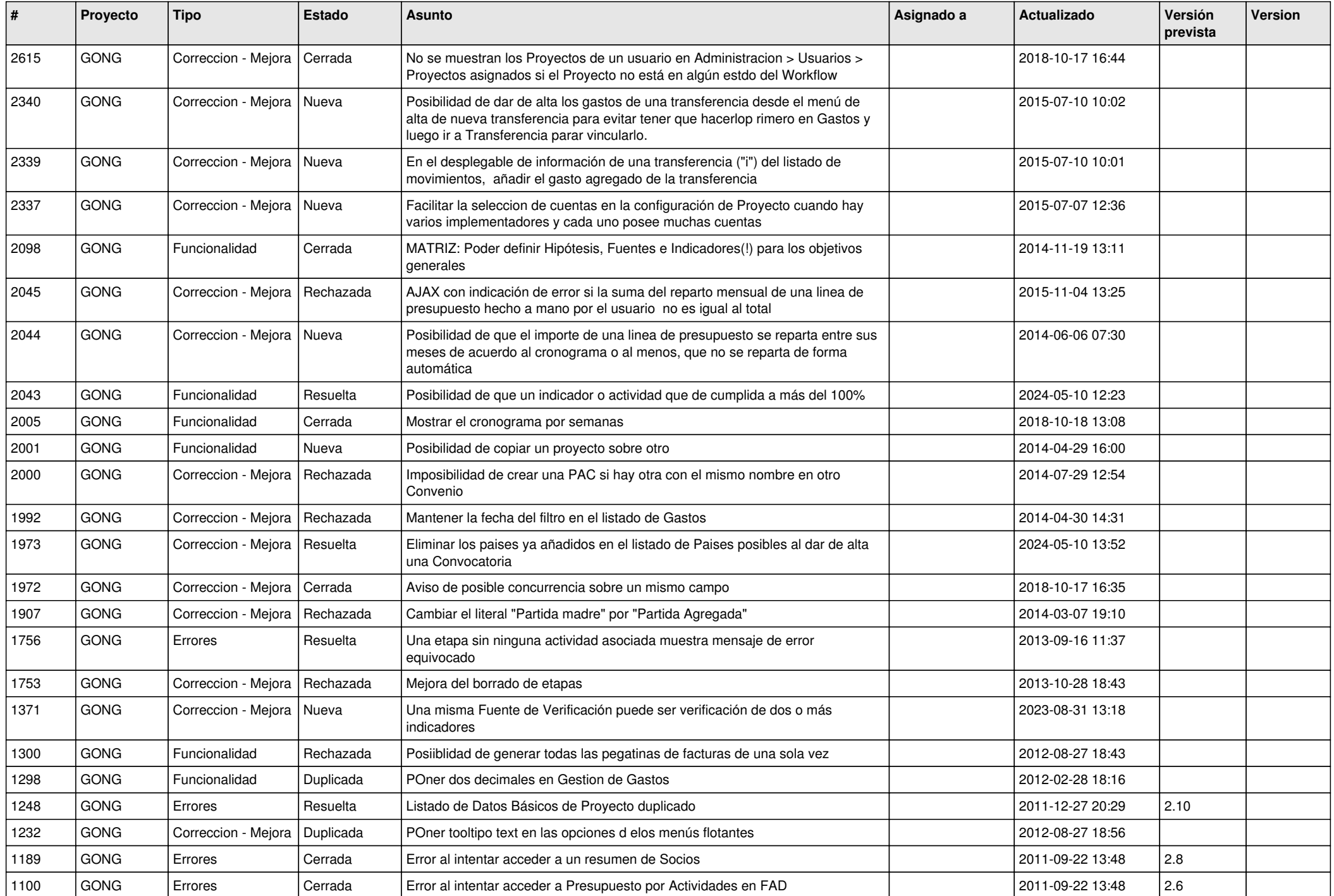

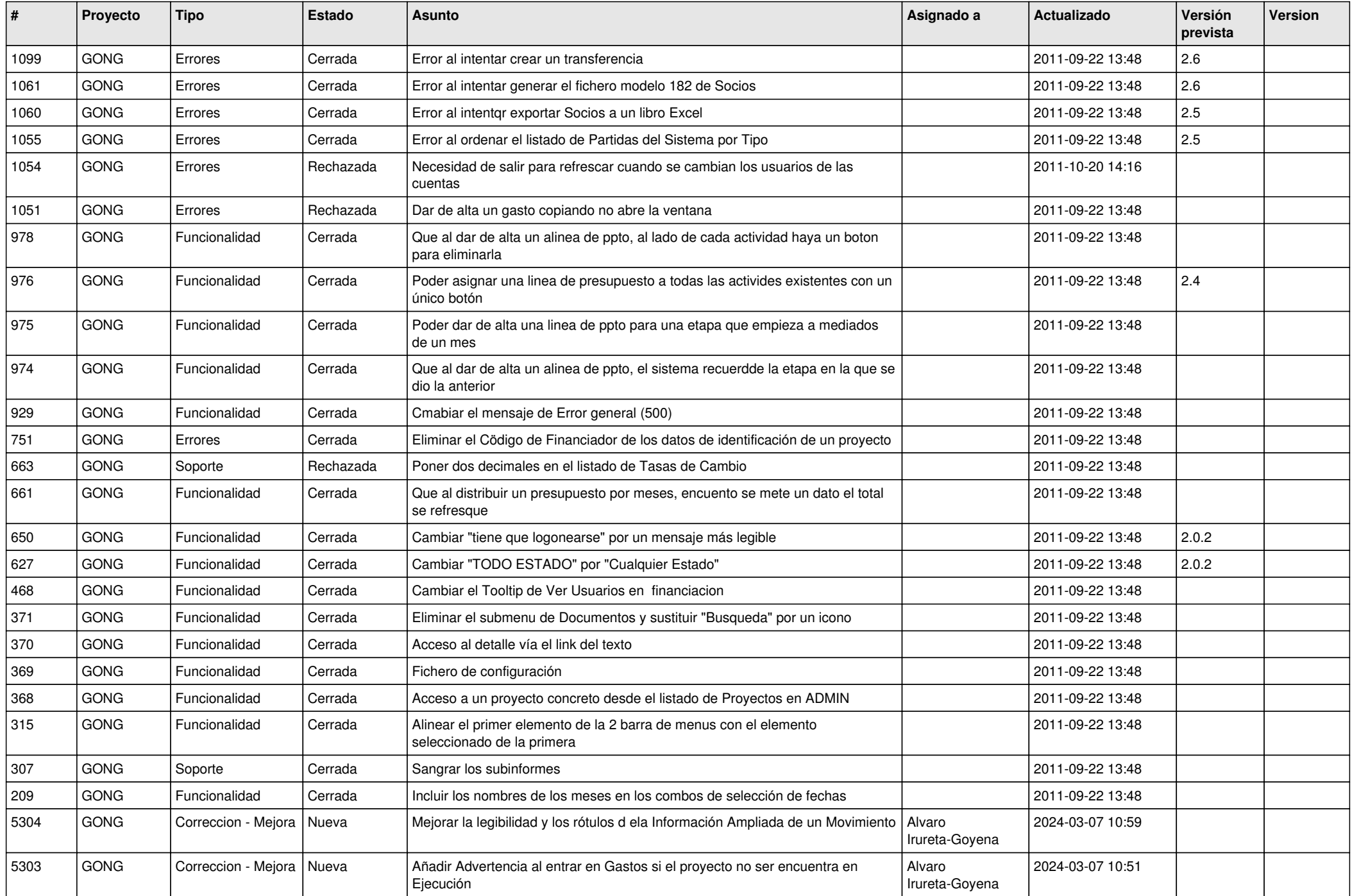

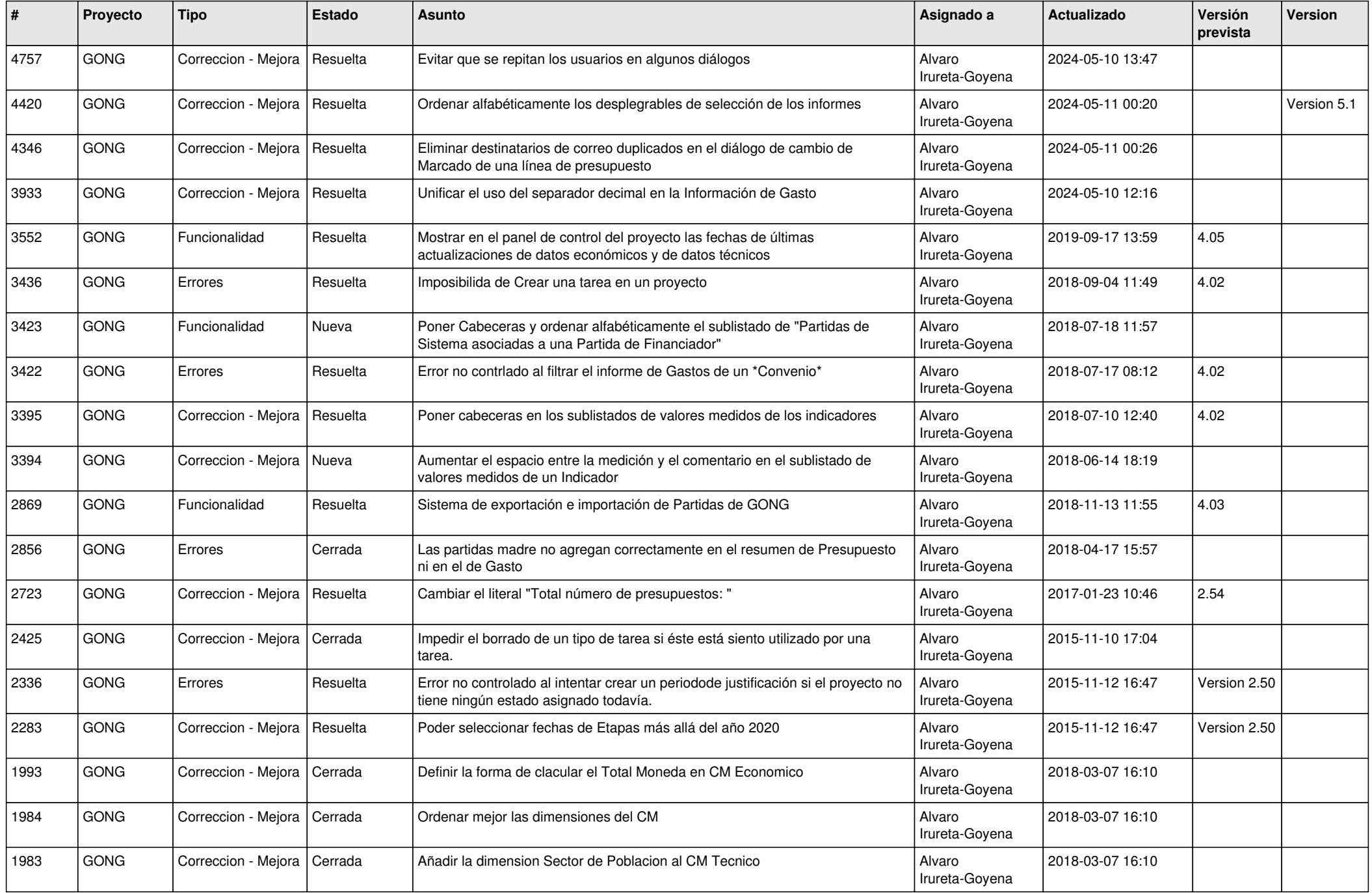

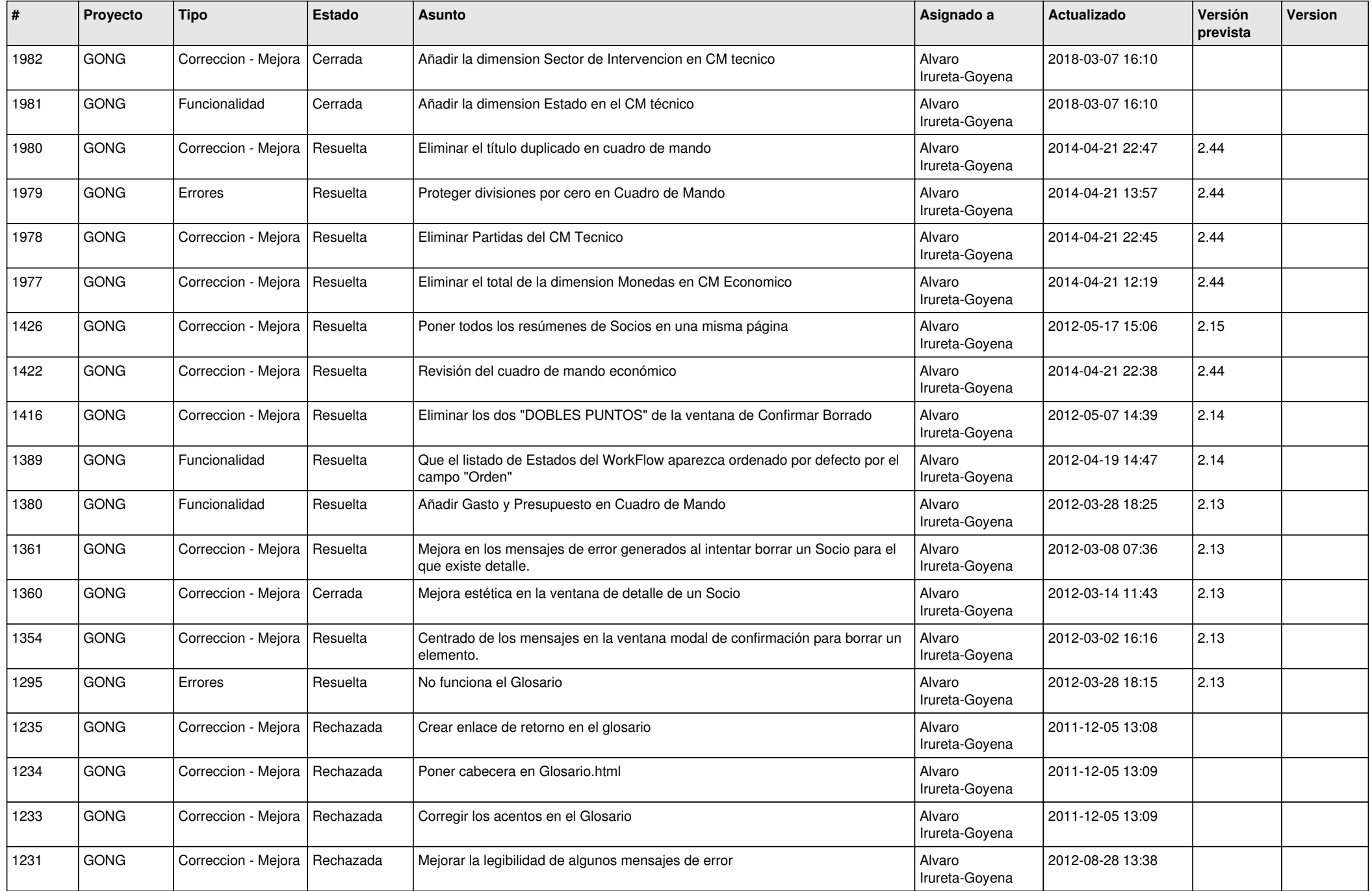

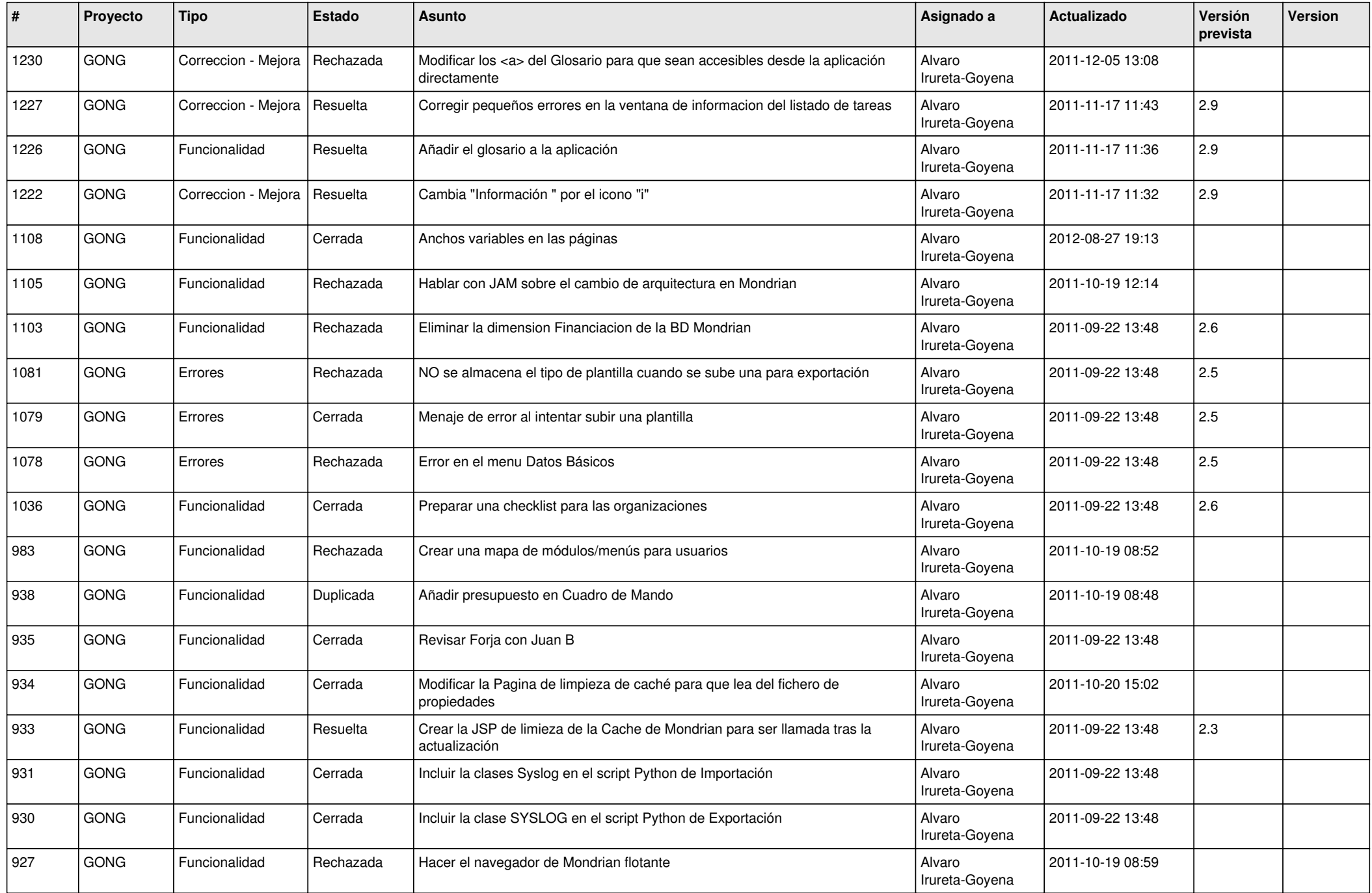

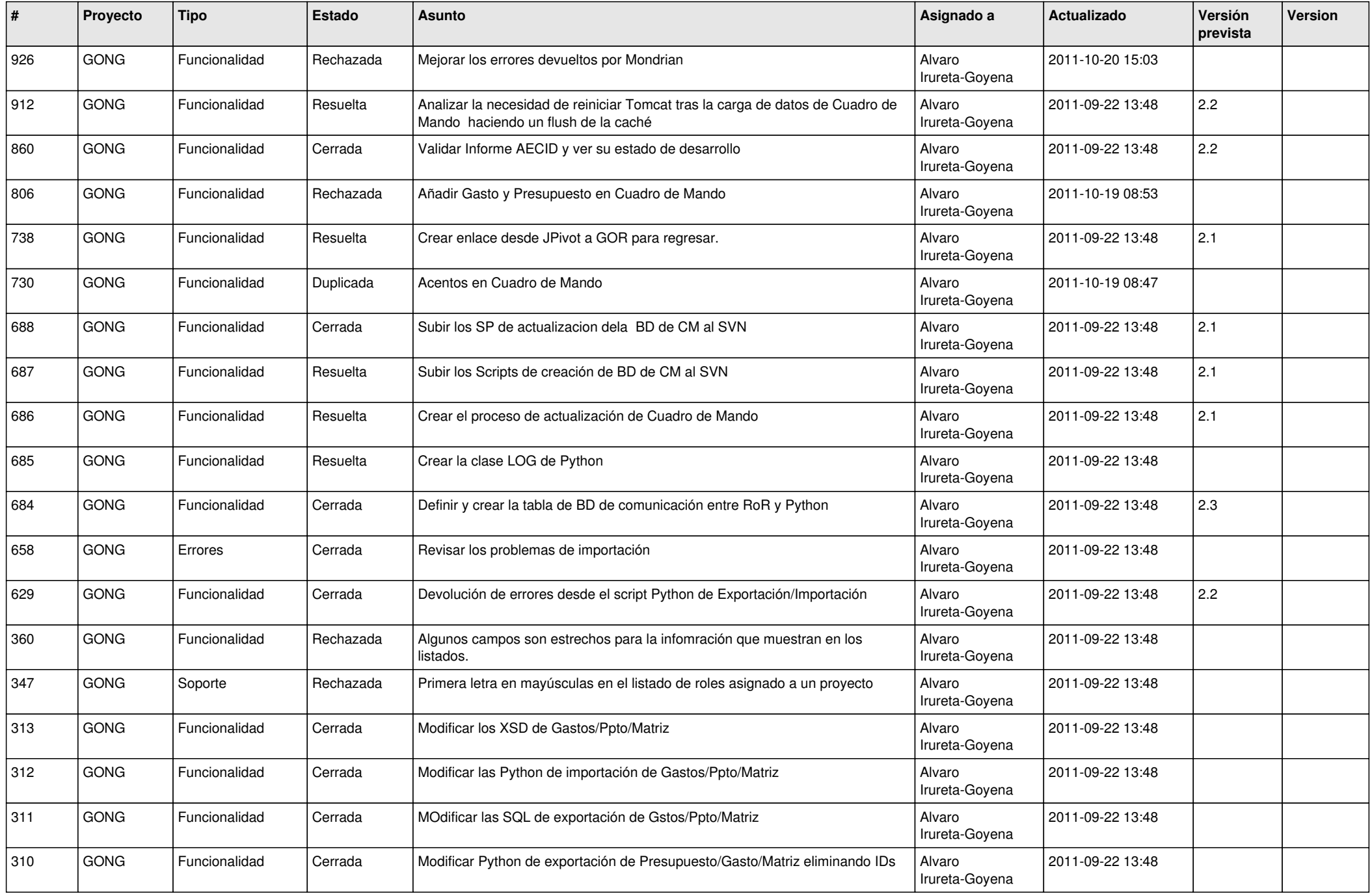

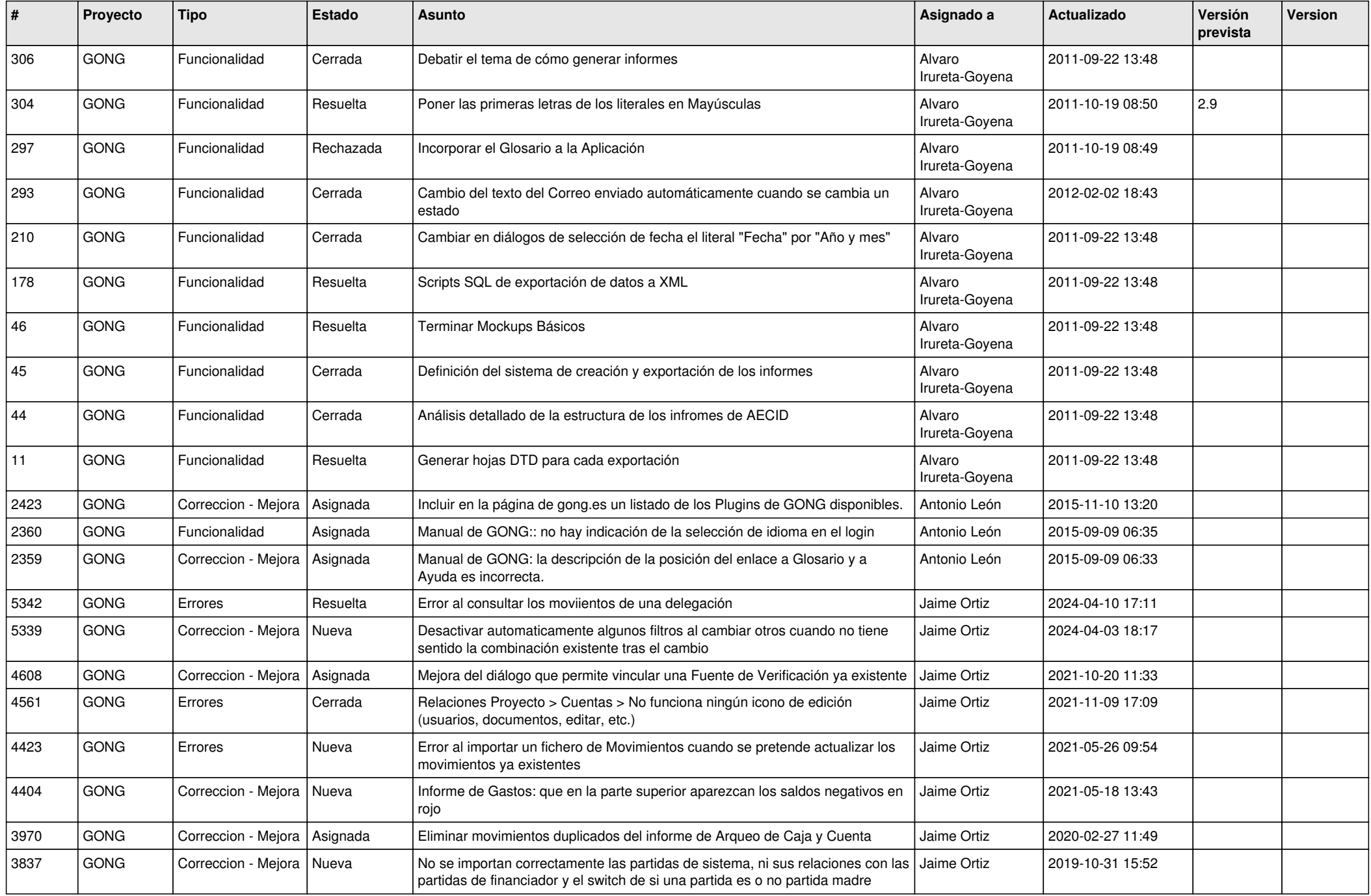

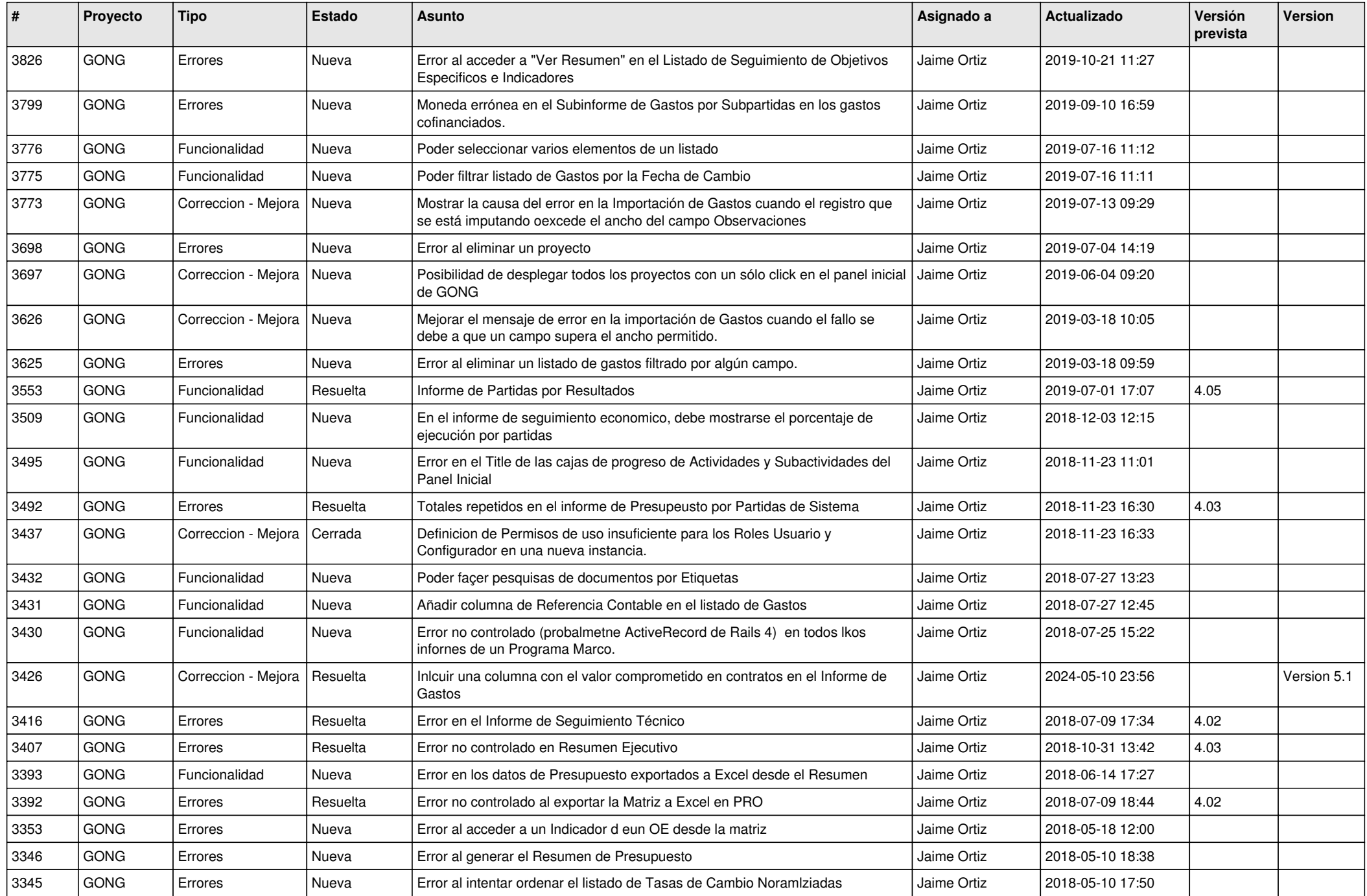

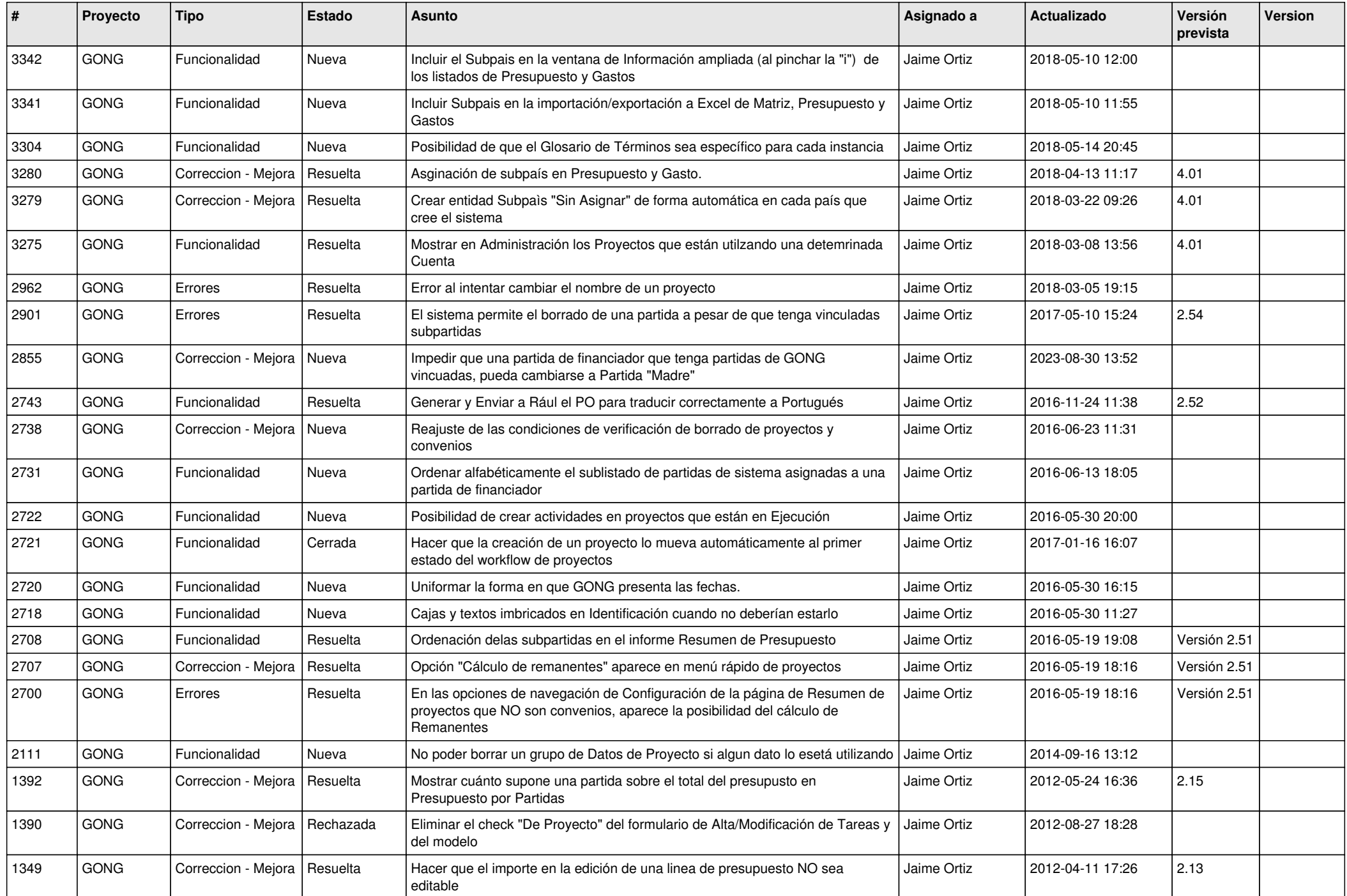

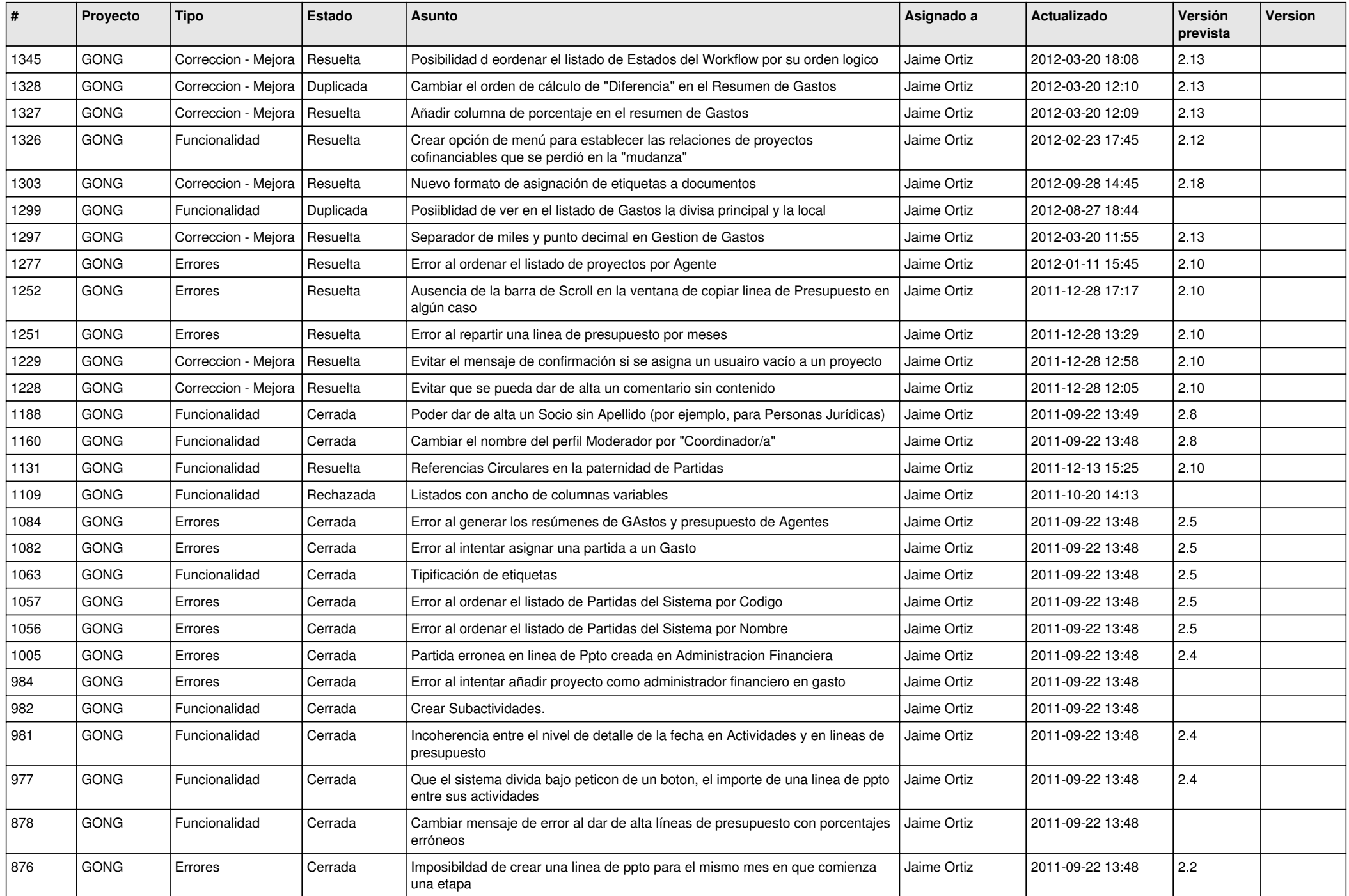

![](_page_12_Picture_484.jpeg)

![](_page_13_Picture_505.jpeg)

![](_page_14_Picture_487.jpeg)

![](_page_15_Picture_502.jpeg)

![](_page_16_Picture_132.jpeg)